#### ФЕДЕРАЛЬНОЕ АГЕНТСТВО СВЯЗИ

Северо-Кавказский филиал

ордена Трудового Красного Знамени федерального государственного бюджетного образовательного учреждения высшего образования «Московский технический университет связи и информатики»

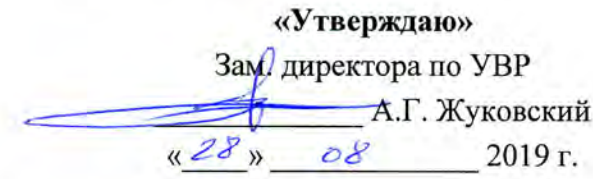

## Системное администрирование инфокоммуникационных систем

## Б1.В.ДВ.04.01

рабочая программа дисциплины

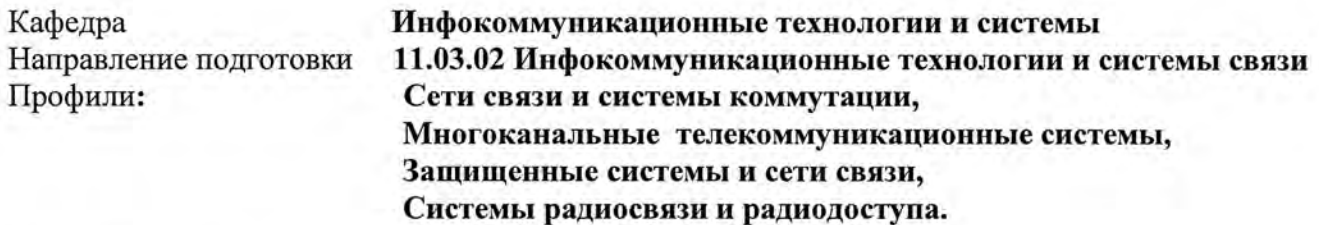

Формы обучения

очная, заочная

### Распределение часов дисциплины по семестрам (ОФ обучения), курсам (ЗФ обучения)

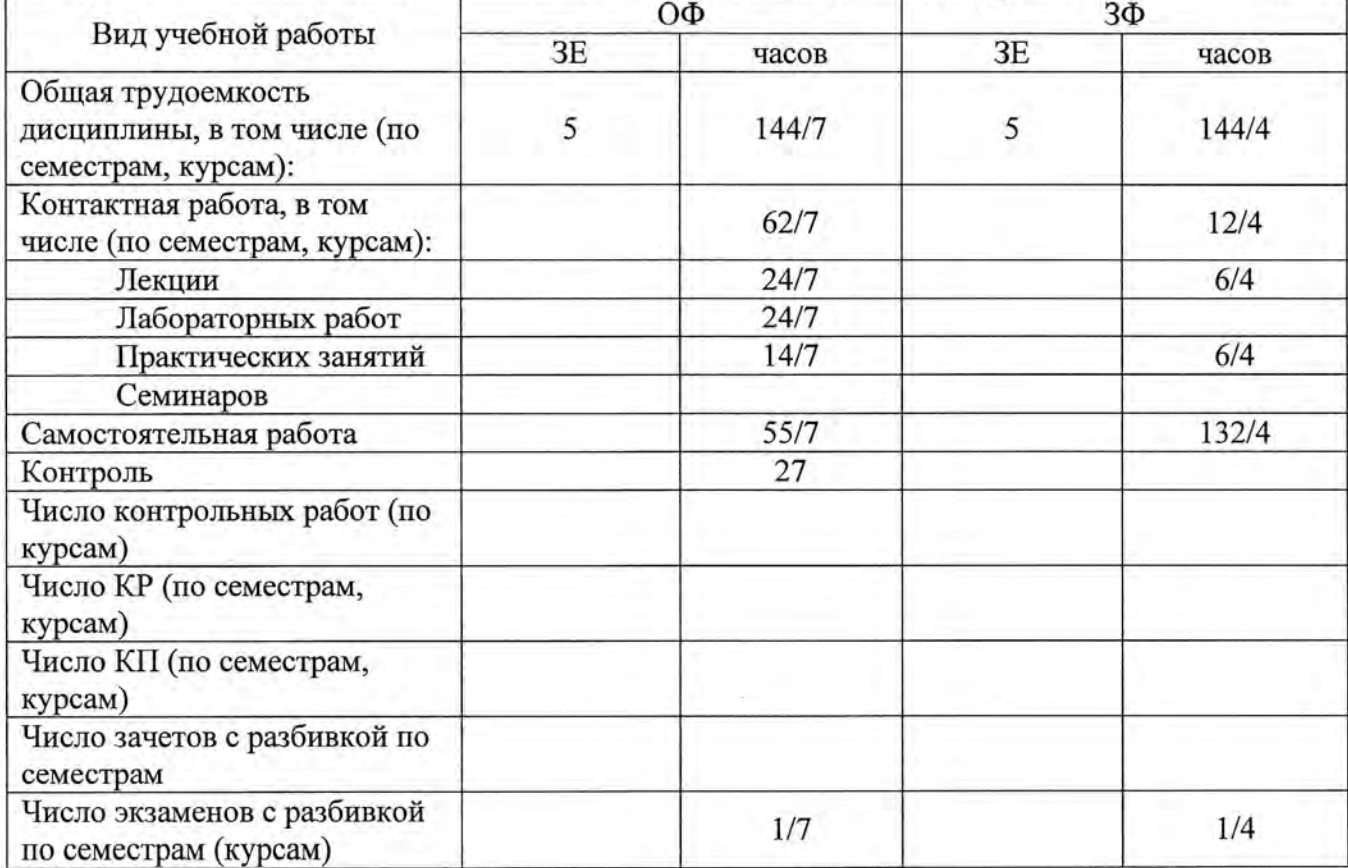

Программу составил:

Доцент кафедры ИТСС, к.т н., Сосновский И.А.

Рецензент(ы): Ведущий сотрудник ФГУП «РНИИРС, д.т.н., доцент Елисеев А.В.

Рабочая программа дисциплины «Системы коммутации на стационарных и подвижных сетях связи»

Разработана в соответствии с ФГОС ВО направления подготовки 11.03.02 ИНФОКОММУНИКАЦИОННЫЕ ТЕХНОЛОГИИ И СИСТЕМЫ СВЯЗИ

утвержденным приказом Министерства образования и науки Российской Федерации от 19 сентября 2017 г. №930

Составлена на основании учебных планов направления 11.03.02 Инфокоммуникационные технологии и системы связи профилей «Многоканальные телекоммуникационные системы», «Сети связи и системы коммутации», одобренных Учёным советом СКФ МТУСИ, Протокол №5 от 24.12.2018, и утвержденных директором СКФ МТУСИ 15.01.2019 г.

Рассмотрена и одобрена на заседании кафедры «Инфокоммуникационные технологии и системы связи»

Протокол от «<sup>26</sup>»  $\frac{08}{10}$  20<sup>19</sup> г. № 1 Зав. кафедрой [КО Юхнов В.И.

# **Визирование для использования в 20\_\_/20\_\_ уч. году**

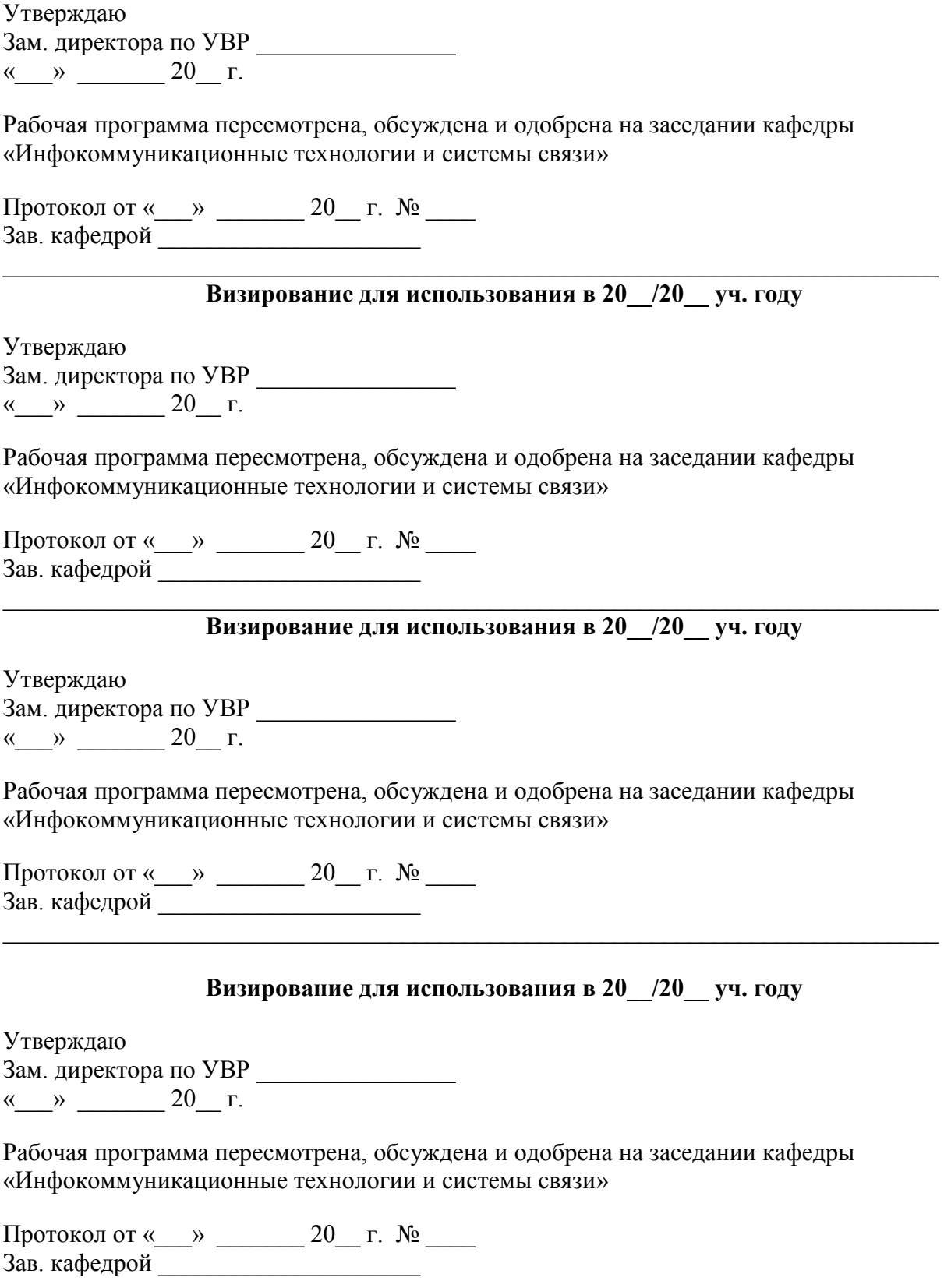

### 1. Пели изучения дисциплины

Целями изучения дисциплины «Конфигурирование сервисных систем» являются:

- изучение современных операционных систем, новейших направлений в области создания операционных систем (ОС):
- изучение назначения, состава и функций ОС, классификации операционных систем, законах эволюции программного обеспечения и ОС;
- приобретение студентами знаний и навыков практического использования ОС, порядка инсталляции, конфигурировании и начальной загрузке ОС.

### 2. Планируемые результаты обучения

Изучение дисциплины направлено на формирование у выпускника способности решать профессиональные задачи в соответствии с технологической деятельностью.

Результатом освоения дисциплины являются сформированные у выпускника следующие компетенции:

### Компетенции выпускника, формируемые в результате освоения дисциплины (в части, обеспечиваемой дисциплиной)

ОПК-3: Способен применять методы поиска, хранения, обработки, анализа и представления в требуемом формате информации из различных источников и баз данных, соблюдая при этом основные требования информационной безопасности

#### Знать:

Принципы информационного обмена в сетях с коммутацией пакетов.

Принципы работы и правила построения сетей с коммутацией пакетов.

Правила конфигурирования оборудования при решении вопросов администрирования сетей различного назначения.

#### Уметь:

Определять возможные варианты настройки сетевых устройств для обеспечения заданного функционирования сети.

Обосновывать предложения по формированию физической и логической структуры сети с точки зрения безопасности информации.

Производить конфигурирование коммутационных устройств сети при решении типовых задач повседневной работы организации.

#### Владеть:

Навыками конфигурирования сетевых устройств канального и сетевого уровней.

Способностью производить обоснованный выбор телекоммуникационного оборудования.

#### 3. Место дисциплины в структуре образовательной программы

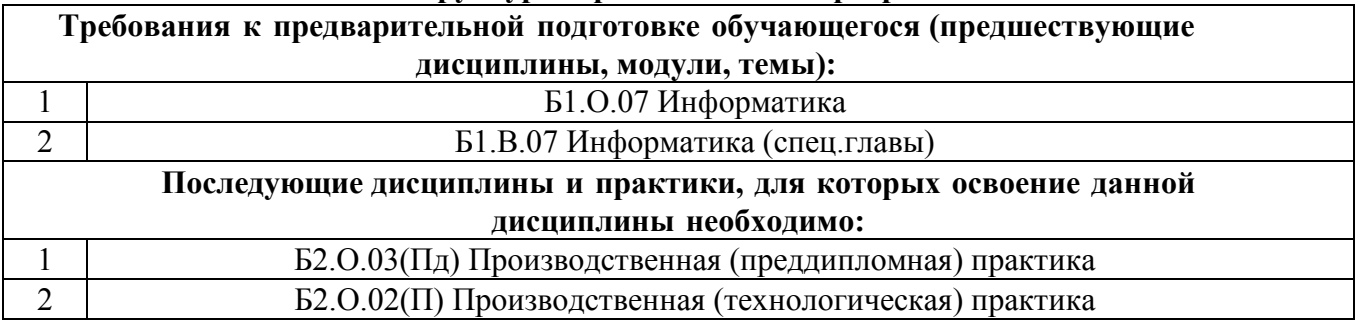

## **4. Структура и содержание дисциплины**

## **4.1 Очная форма обучения, 4 года (всего 144 часа, 62 часа контактной работы)**

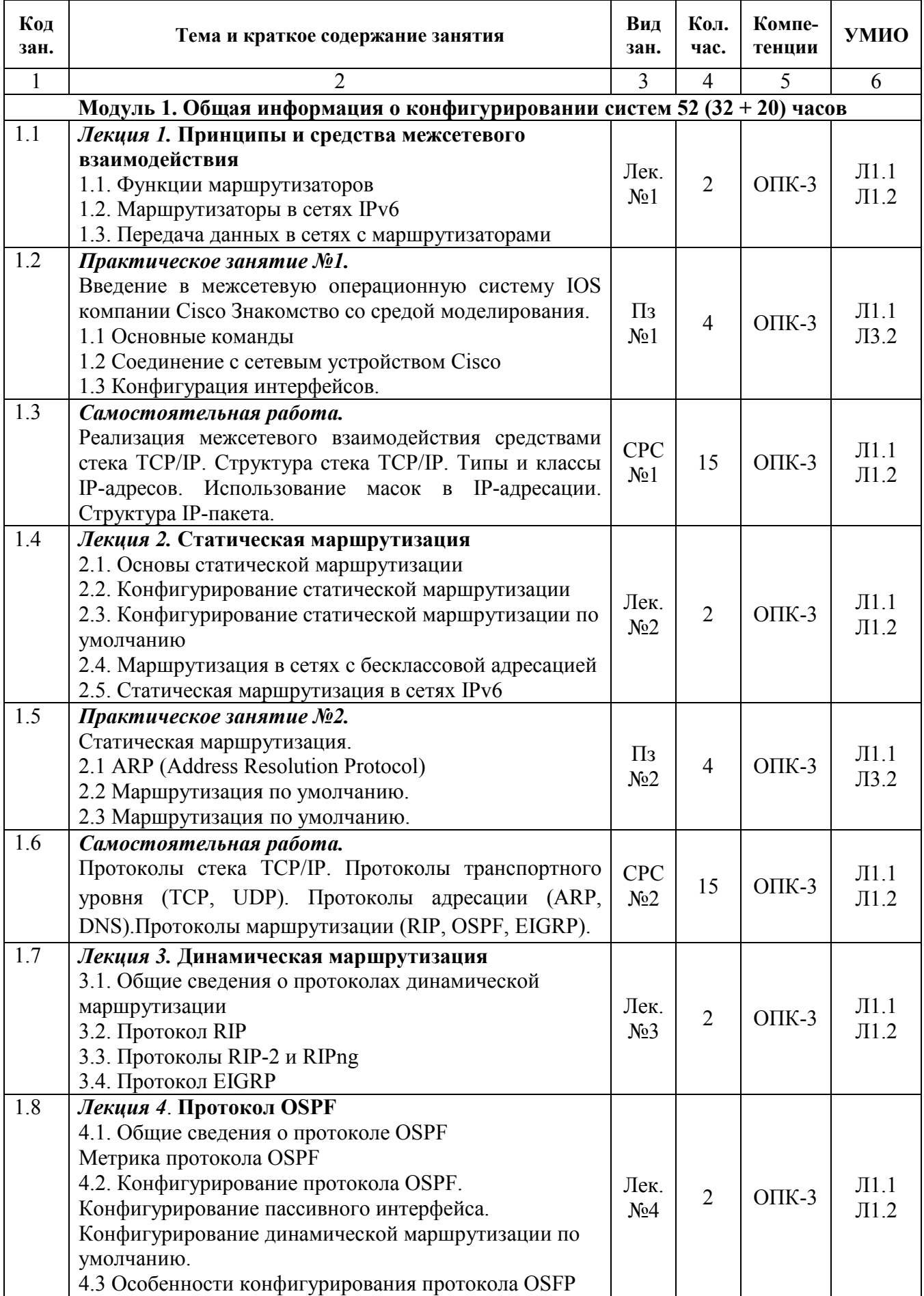

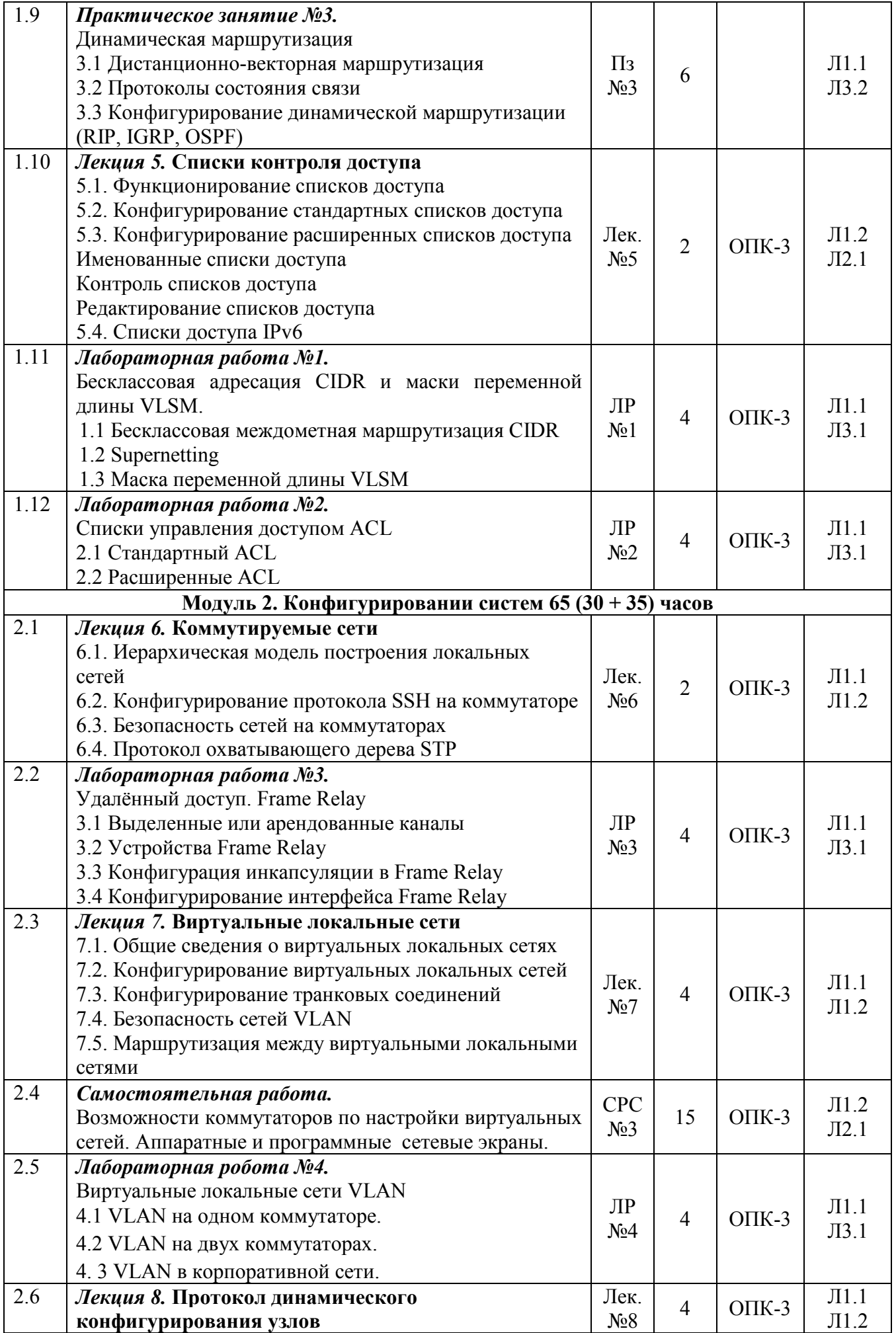

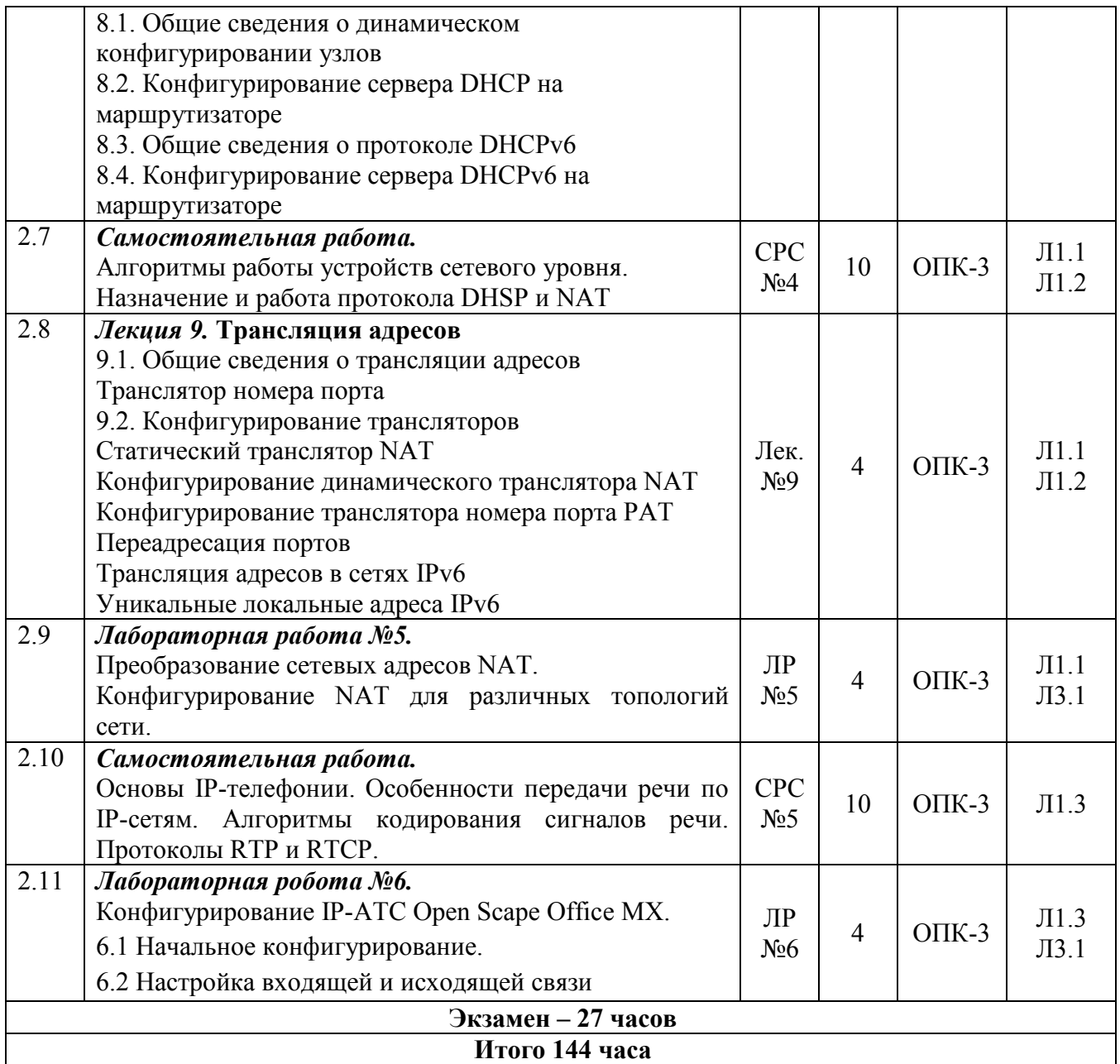

## **4.2 Заочная форма обучения, 5 лет (всего 144 часа, 12 часов контактной работы)**

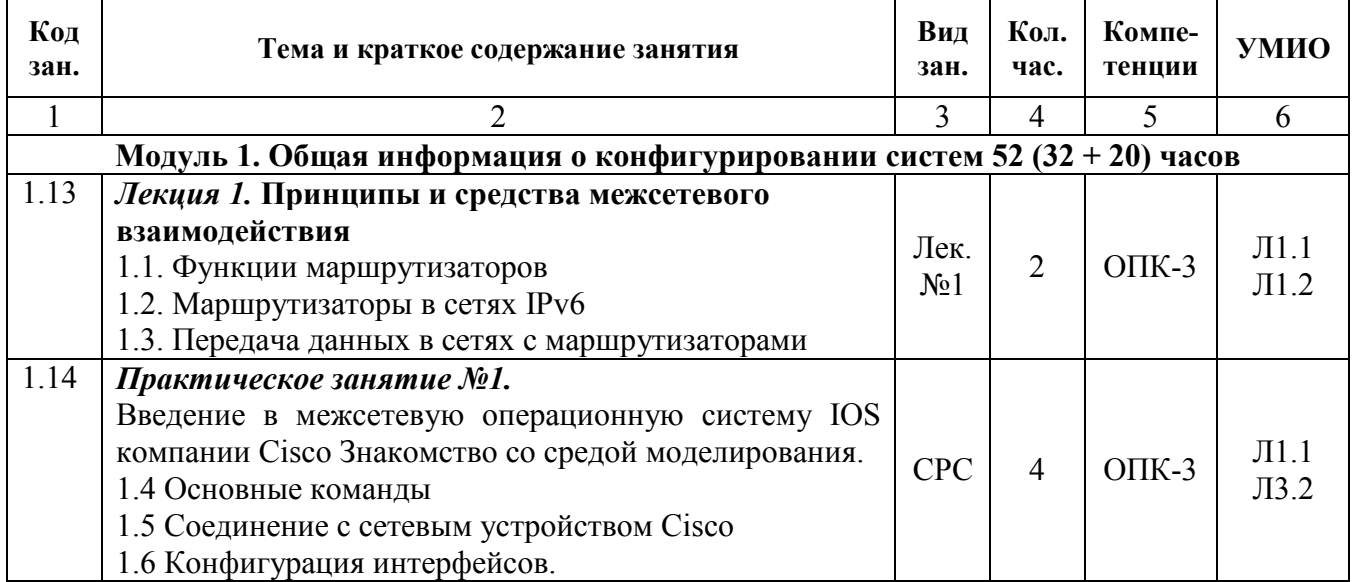

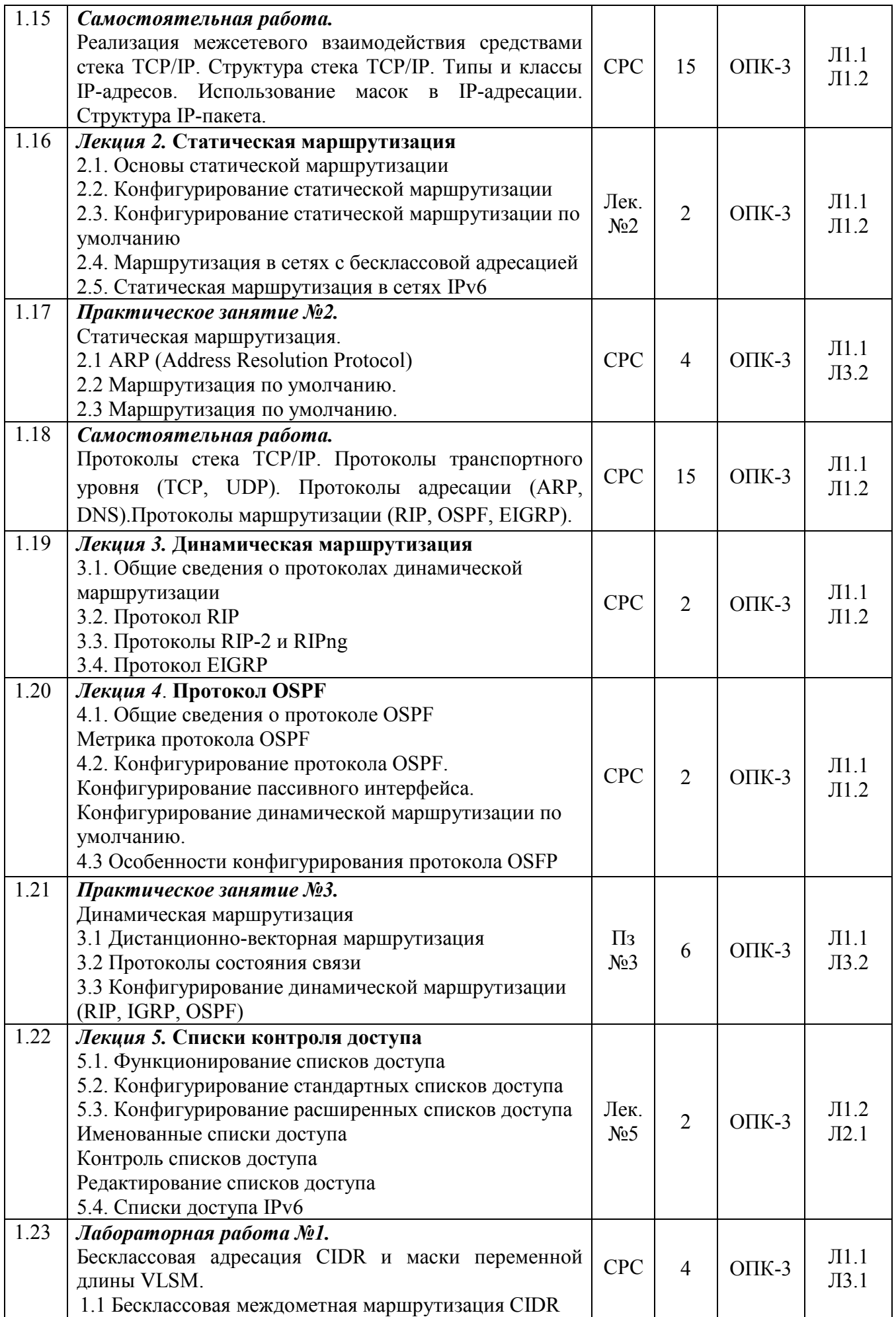

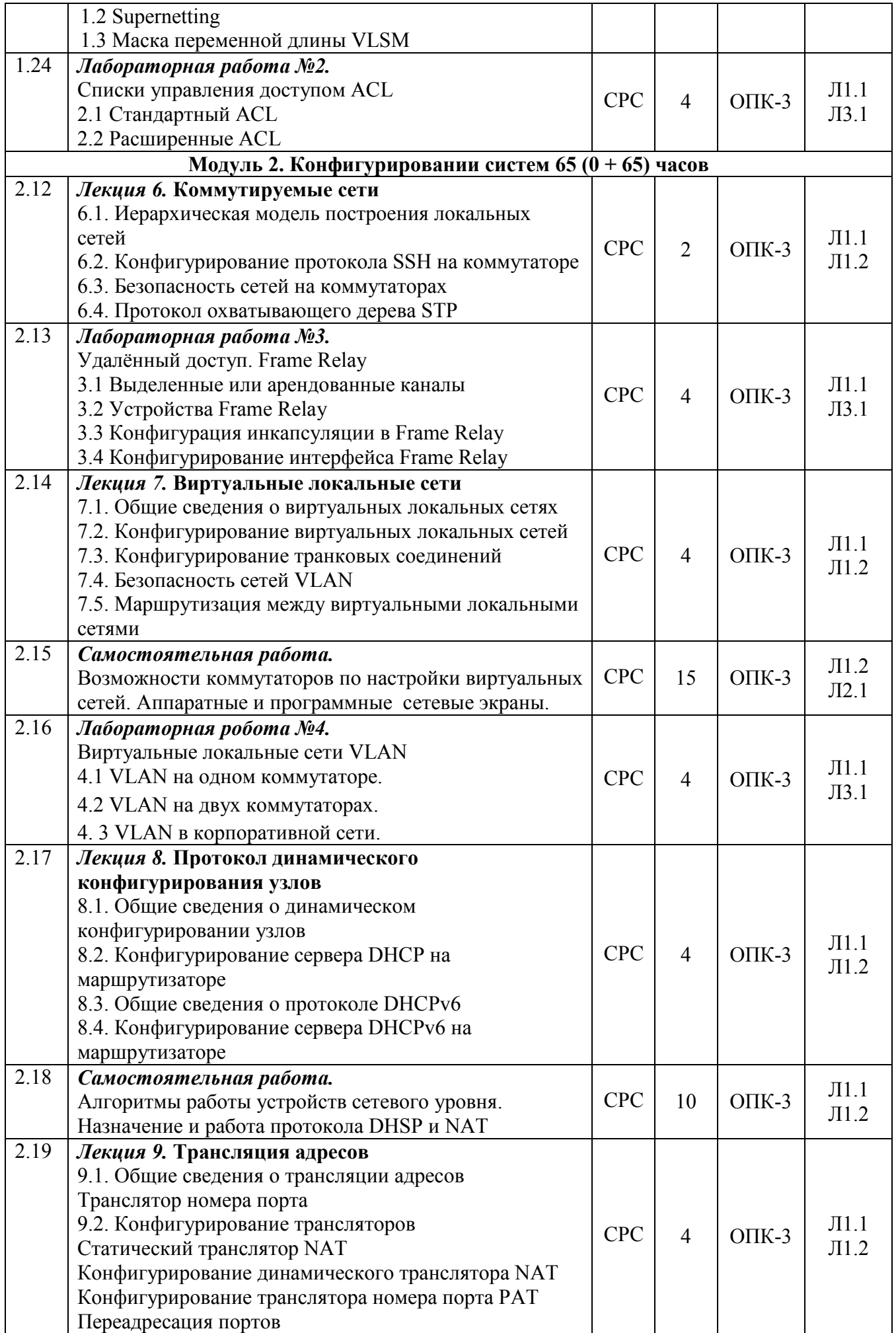

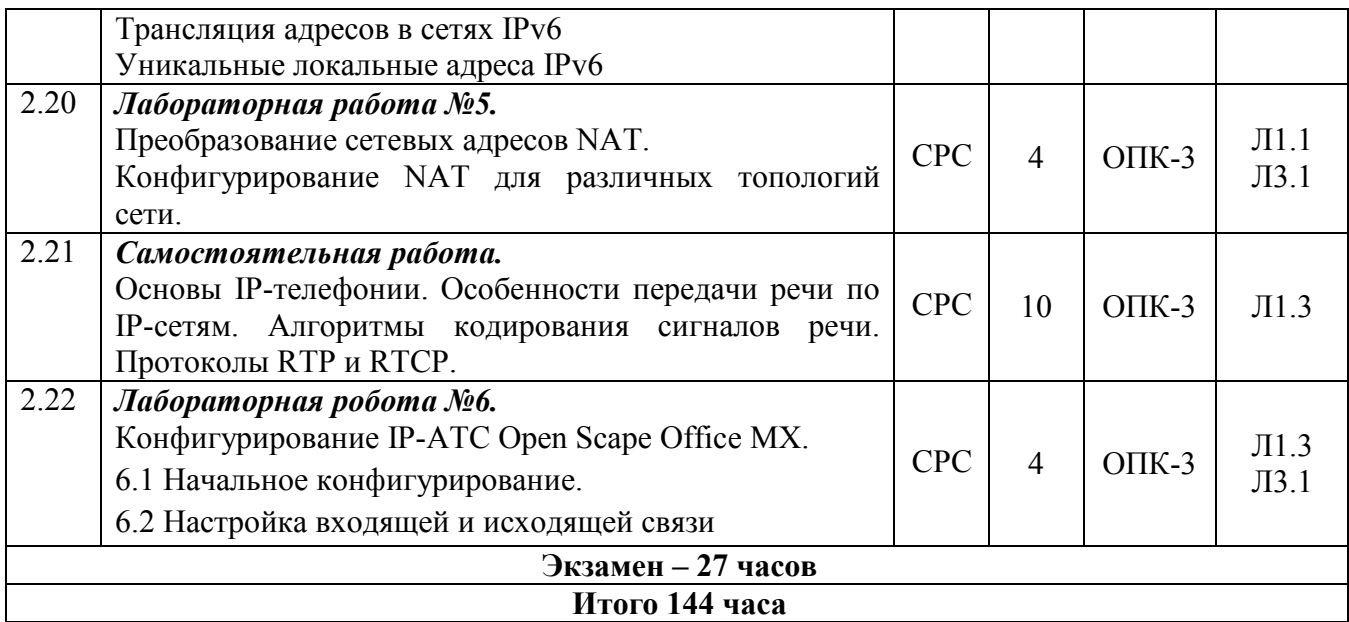

# **5. Учебно-методическое и информационное обеспечение дисциплины**

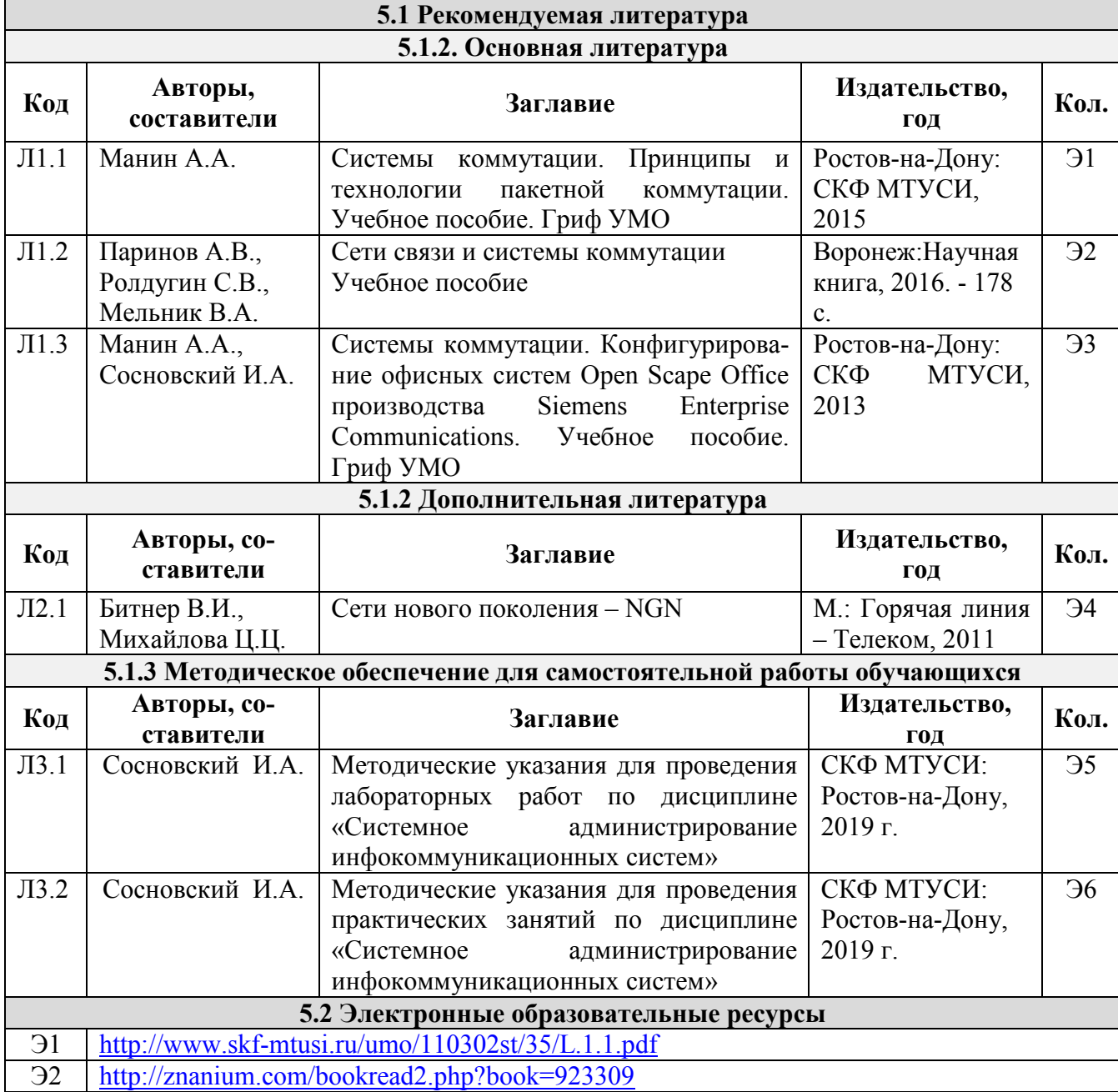

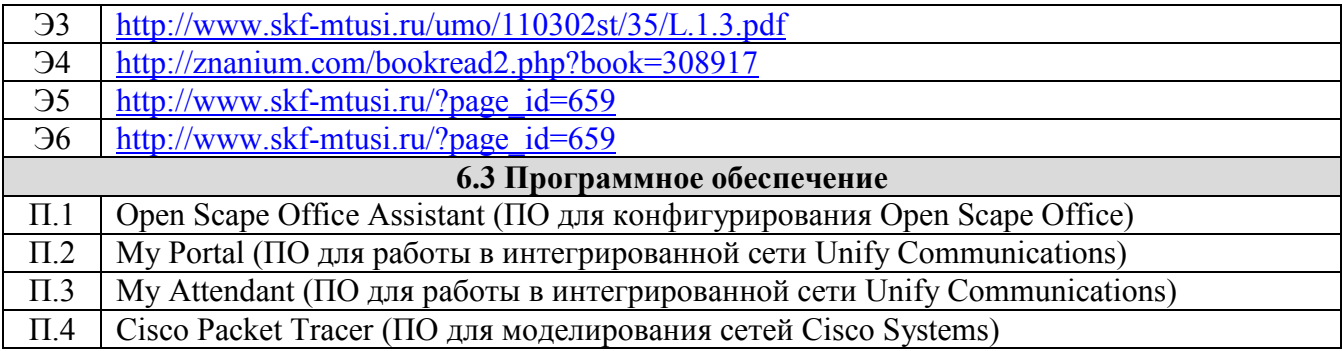

## **6. Материально-техническое обеспечение дисциплины**

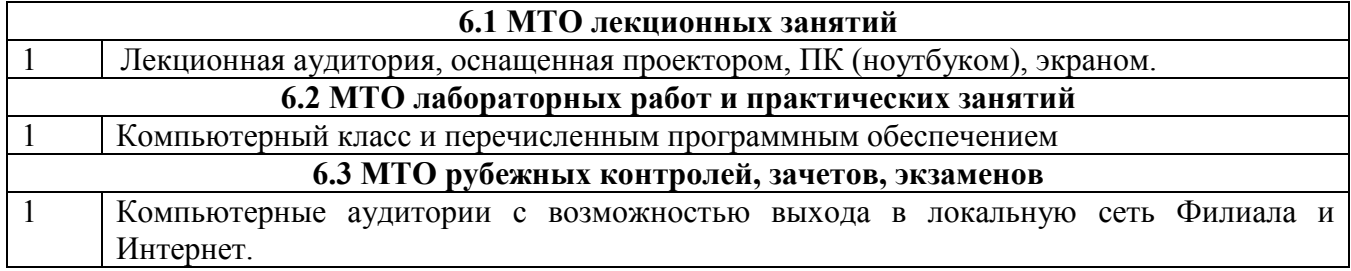

#### **7. Методические рекомендации для обучающихся по самостоятельной работе**

Самостоятельная работа студентов является составной частью учебной работы и имеет целью закрепление и углубление полученных знаний и навыков, поиск и приобретение новых знаний, в том числе с использованием автоматизированных обучающих курсов (систем), а также выполнение учебных заданий, подготовку к предстоящим занятиям, зачетам и экзаменам.

Постановку задачи обучаемым на проведение самостоятельной работы преподаватель осуществляет на одном из занятии, предшествующему данному.

Методику самостоятельной работы все обучаемые выбирают индивидуально.

Студентам очной формы обучения при освоении вопросов для самостоятельного изучения, представленных в подразделе 4.1, рекомендуется соблюдать последовательность их изучения, представленную ниже в таблице.

Студенты заочной формы обучения могут осваивать вопросы для самостоятельного изучения, представленные в подразделе 4.2, в произвольной последовательности в удобное для них время. Однако, к началу сессии они должны ориентироваться в материале, представленном в строках 1.2, 2.6 таблицы подраздела 4.2.

Учебный материал, выносимый на самостоятельное изучение студентам очной формы обучения.

Таблица 3 – Учебный материал, выносимый на самостоятельное изучение студентам очной формы обучения.

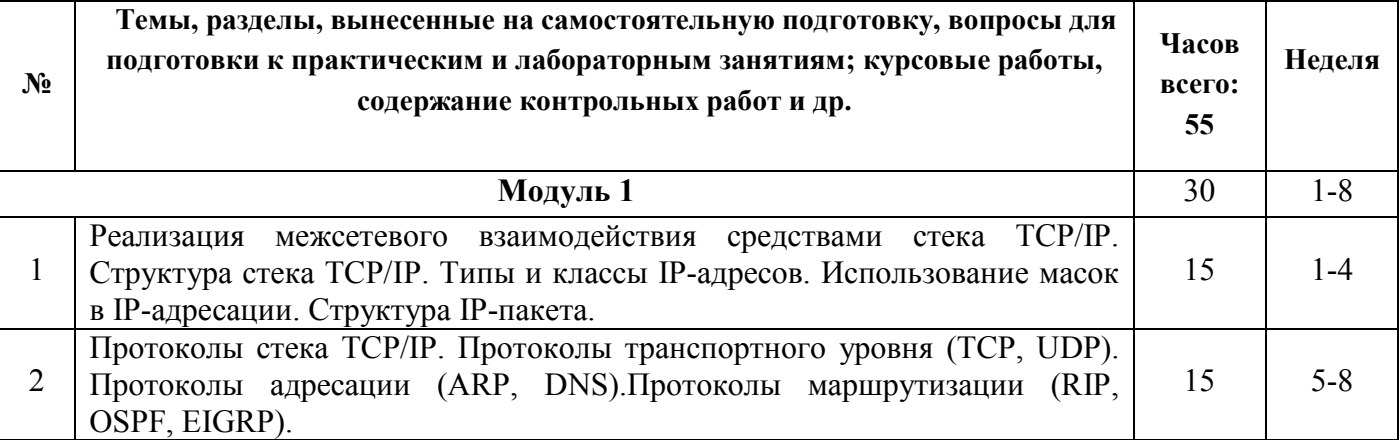

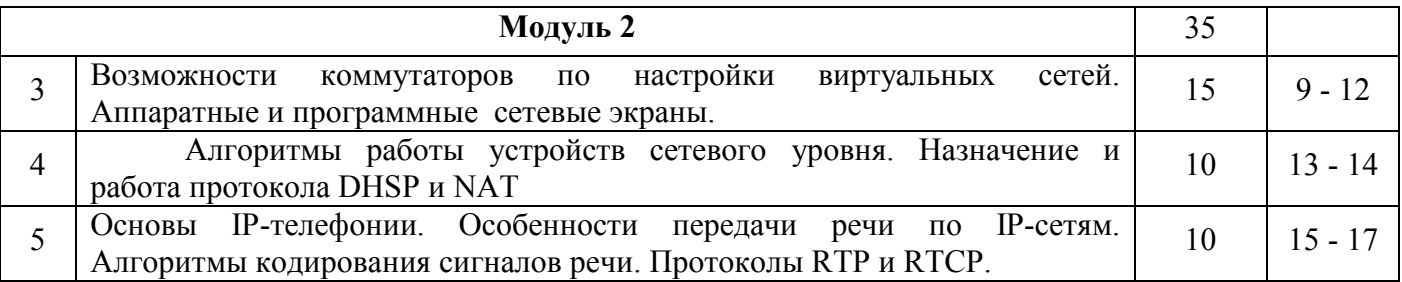

**Дополнения и изменения в Рабочей программе**